## **Inhalt**

Umbenennen Symbol:

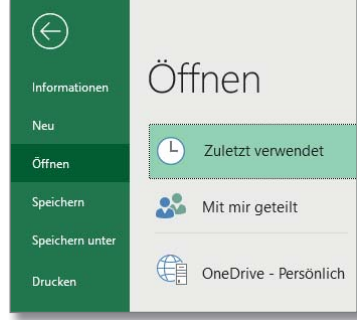

**AOOOA! + H FDILERREG**  $\rightarrow$   $\leftarrow$   $\rightarrow$   $\rightarrow$   $\rightarrow$   $\rightarrow$   $\rightarrow$   $\rightarrow$   $\rightarrow$ FQTYBOO! ↓ O \* 0 0 0 1 0 0 0

Anzeigename: Ulrikes Gruppe

Calibri 脑

henabl. G

Miete

Strom

Auto

OK

Einfügen Zeichnen Seitenlayout Formeln  $\begin{array}{c} \begin{array}{c} \hline \end{array} \cdot \begin{array}{c} \hline \end{array} \begin{array}{c} \hline \end{array} \begin{array}{c} \hline \end{array} \begin{array}{c} \hline \end{array} \begin{array}{c} \hline \end{array} \begin{array}{c} \hline \end{array} \begin{array}{c} \hline \end{array} \begin{array}{c} \hline \end{array} \begin{array}{c} \hline \end{array} \begin{array}{c} \hline \end{array} \begin{array}{c} \hline \end{array} \begin{array}{c} \hline \end{array} \begin{array}{c} \hline \end{array} \$ 

 $\sim$   $\sim$ 

500,00 € 500,00 € 500,00 € 1.500,00 €

100,00 € 100,00 € 100,00 € 300,00 €

50,00 € 50,00 € 50,00 € 150,00 €

Schriftart

 $\star$  +  $\mid$   $\times$   $\mid$   $\varphi$   $\mid$   $\#$   $\mid$  Ausgaben

4<br>
A B C D E<br>
Ausgaben 1. Monot 2. Monot 3. Monot Quartal

Computer 50,00 € 50,00 € 50,00 € 150,00 € 50,00 € 50,00 € 700,00 € 700,00 € 700,00 € 700,00 € 700,00 € 700,00 € 700,00 € 700,00 € 700,00 € 700,00 € 700,00 € 700,00 € 700,00 € 700,00 € 700,00 € 700,00 € 700,00 € 700,00 € 7

?  $\times$ 

Abbrechen

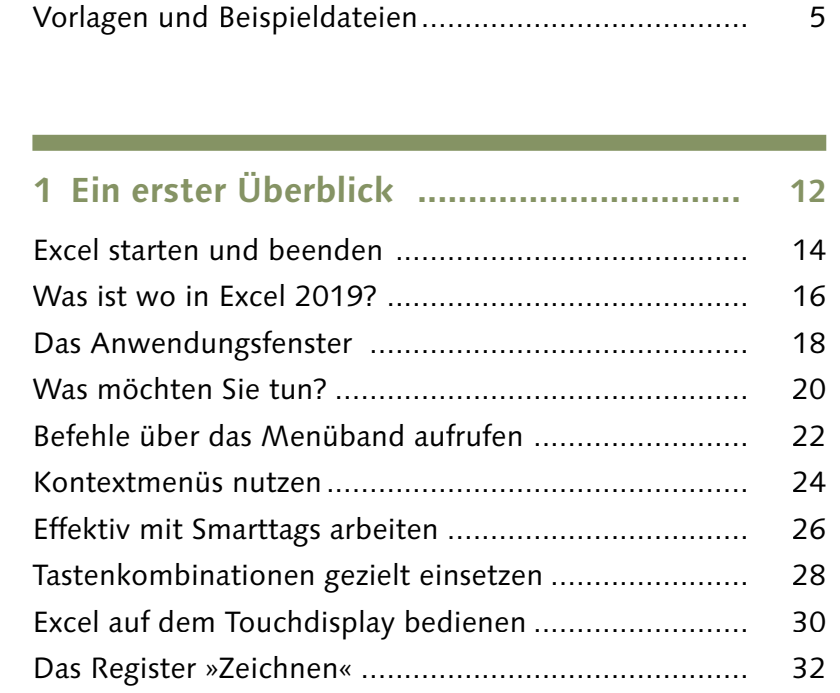

Vorwort ...................................................................... 4

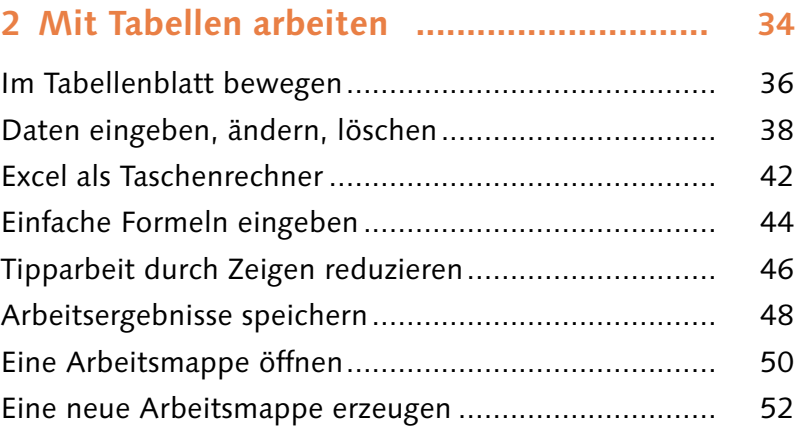

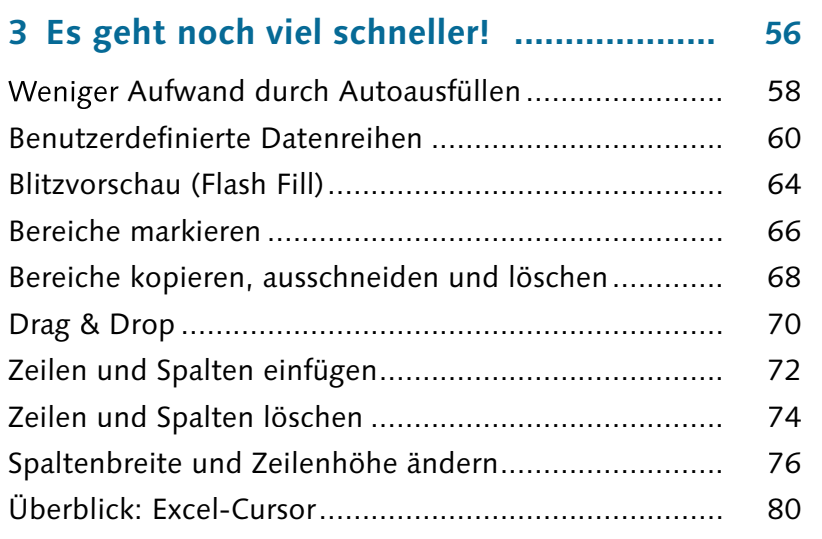

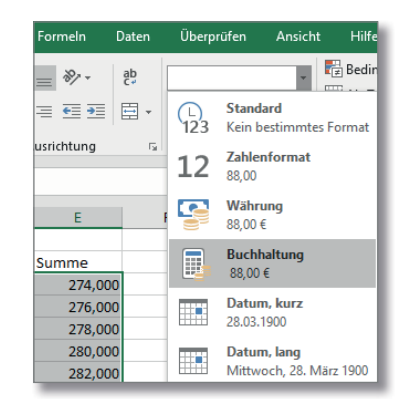

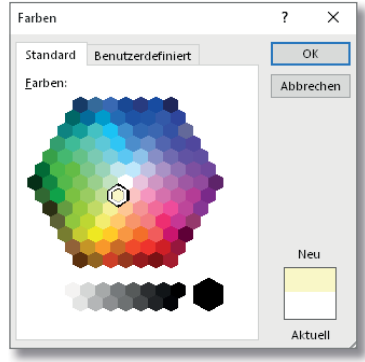

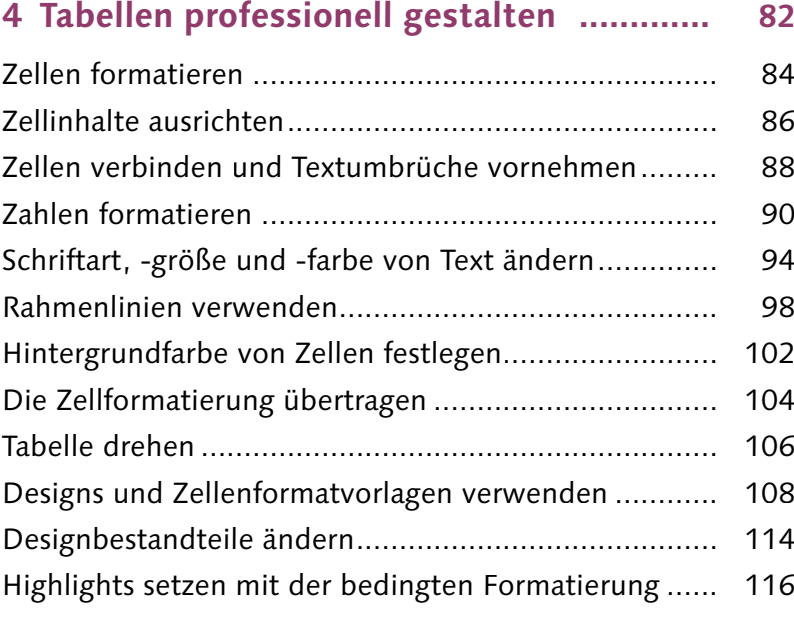

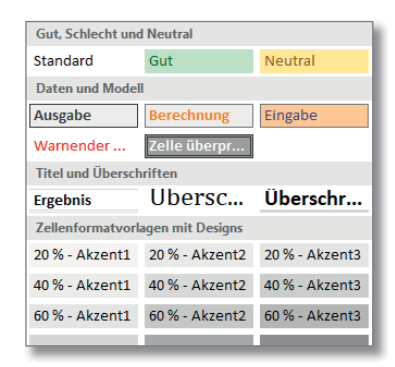

## 6

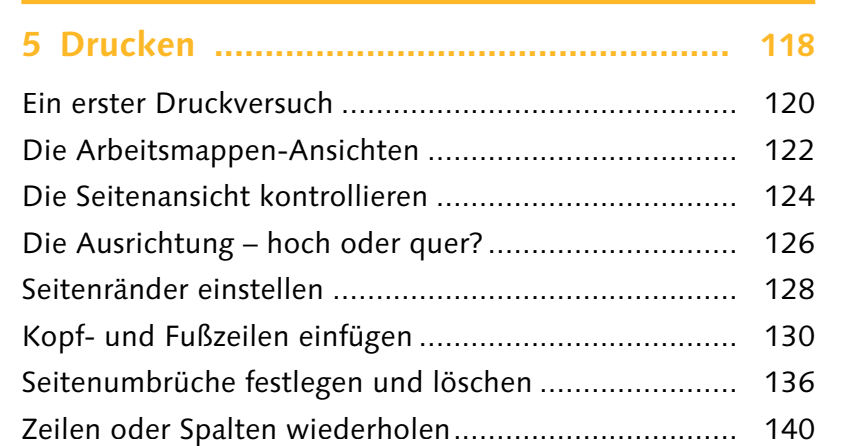

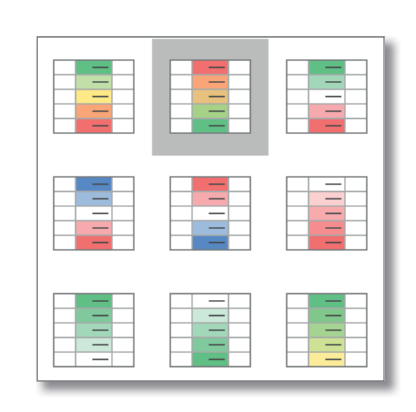

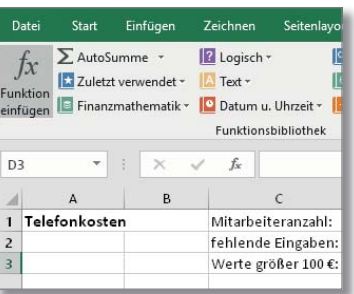

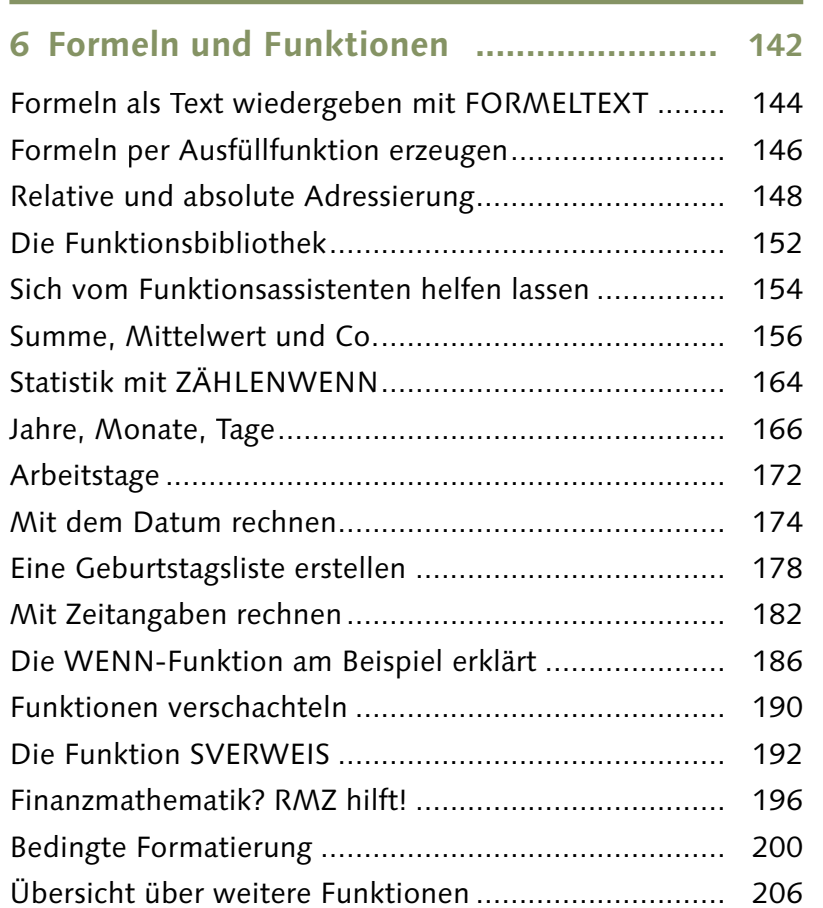

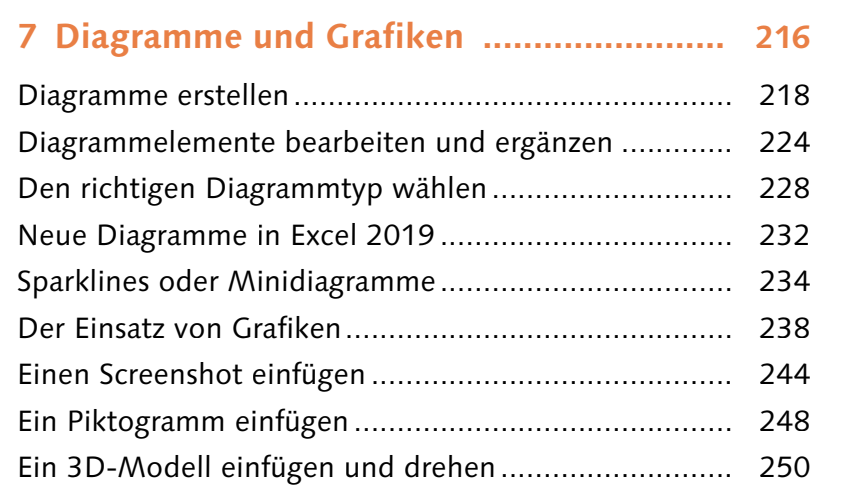

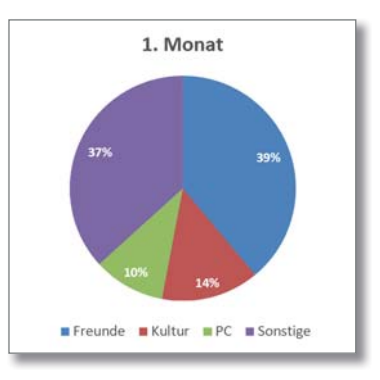

**Inhalt**

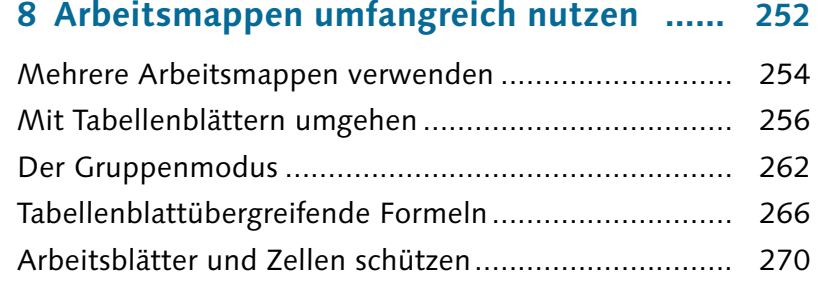

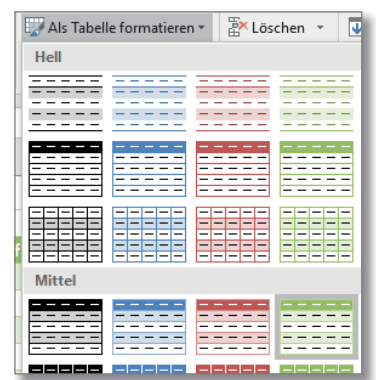

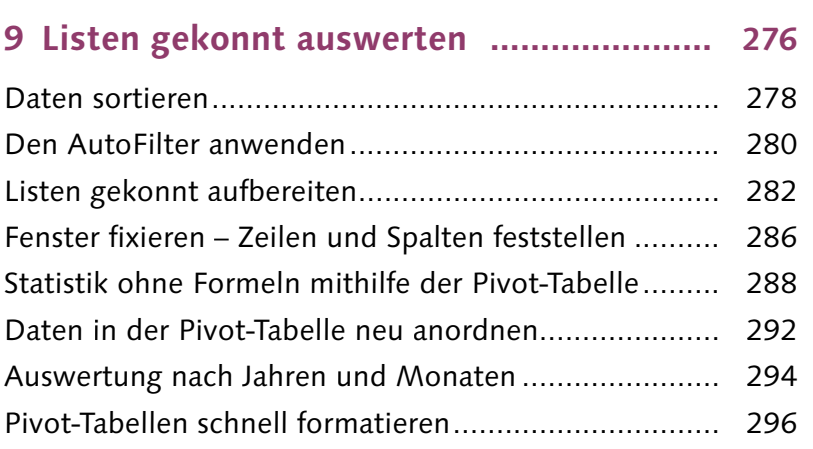

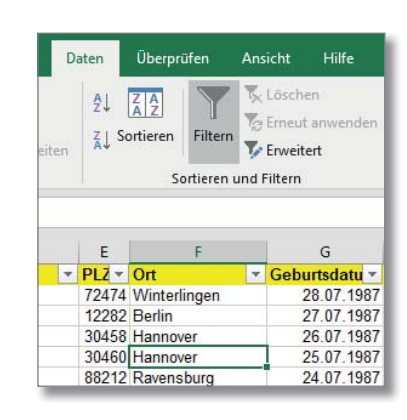

## **Inhalt**

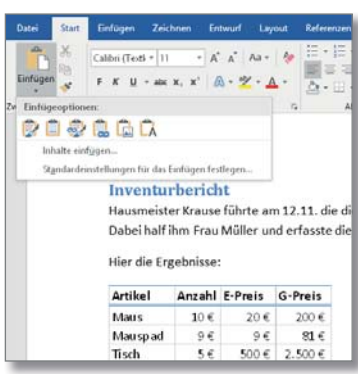

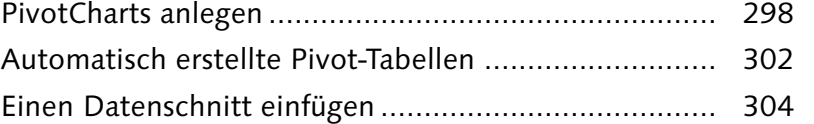

## **10 Zusammenarbeit mit anderen**

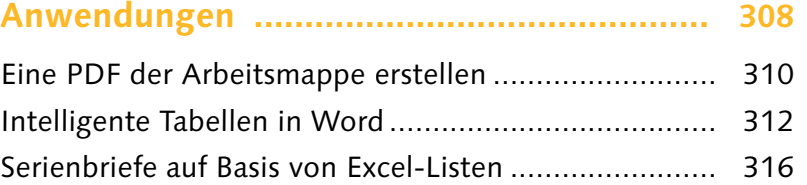

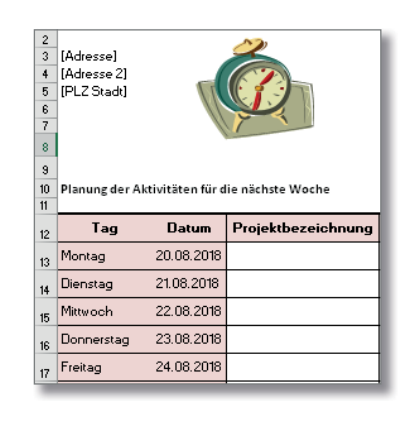

第 **\*** 

1950

 $\circ$ 

Geburtsdatum  $\overleftarrow{\equiv}$ 

 $\overline{\circ}$ 

Kundenkarte

 $j$ a

nein

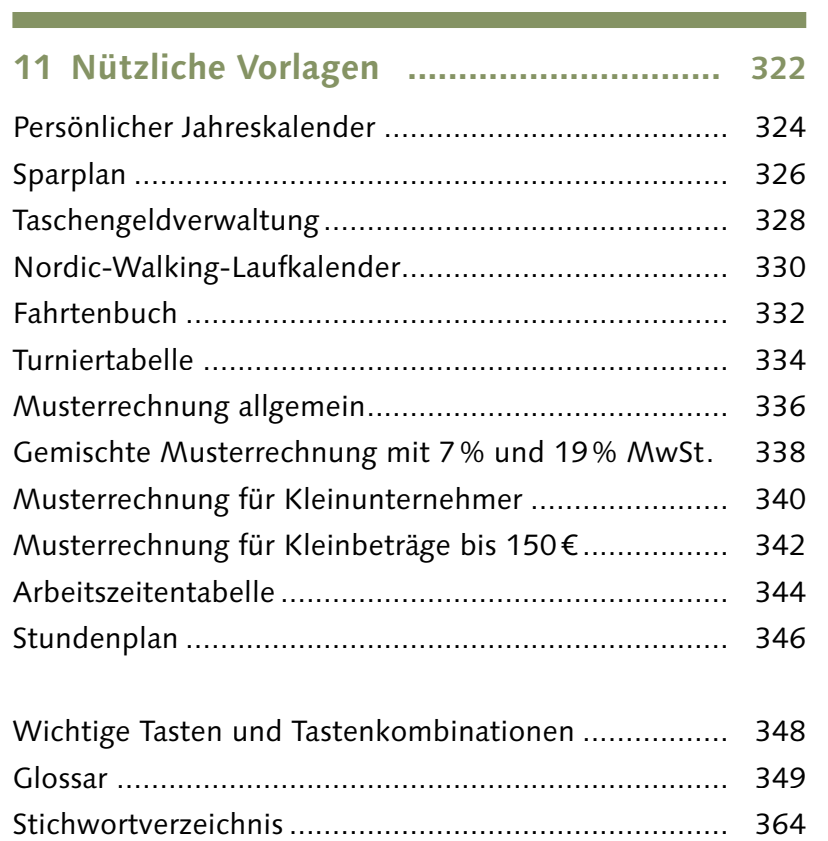